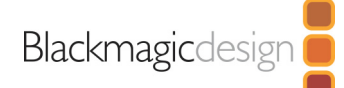

# **Blackmagic Studio Fiber** Converter

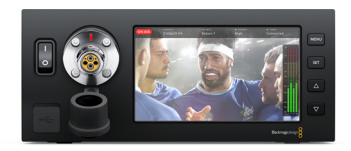

Work with remote cameras up to 2 km away from your studio or outside broadcast truck using SMPTE fiber. The Blackmagic Studio Fiber Converter converts SDI video, audio, and remote camera control connections into a single optical fiber cable, which connects to a Blackmagic Camera Fiber Converter attached to a remote camera. All video and data are transmitted using standard IP for extremely low latency broadcast quality video. You get 12G-SDI for an HD or Ultra HD camera feed and 3 independent HD return feeds, along with standard connections for camera control, PTZ, two dual channel talkback intercoms, tracker talkback, tally and a 5 inch LCD screen for monitoring camera and return feeds. The Blackmagic Studio Fiber Converter also provides power for your remote cameras and accessories.

# Connections

#### **Optical Fiber Input**

1x SMPTE Hybrid Fiber Optic with Female SMPTE 304 connector.

#### SDI Video Input

3x 12G SDI Return feeds with Program, Camera Control, Tally, Genlock and Intercom on Return 1.

#### SDI Video Output

2x 12G SDI for Ultra HD up to 60p.

#### **Talkback Audio**

SDI Channels 15 and 16 for Production, Analogue in and out supported via 25-pin connector for Production and Engineering talkback support.

### **Balanced XLR Audio Outputs**

4x camera analogue audio outputs.

### **Optical Fiber Outputs**

1x Optical I/O via 10 Gb-E (not currently active).

### **Computer Interface**

1x USB-C.

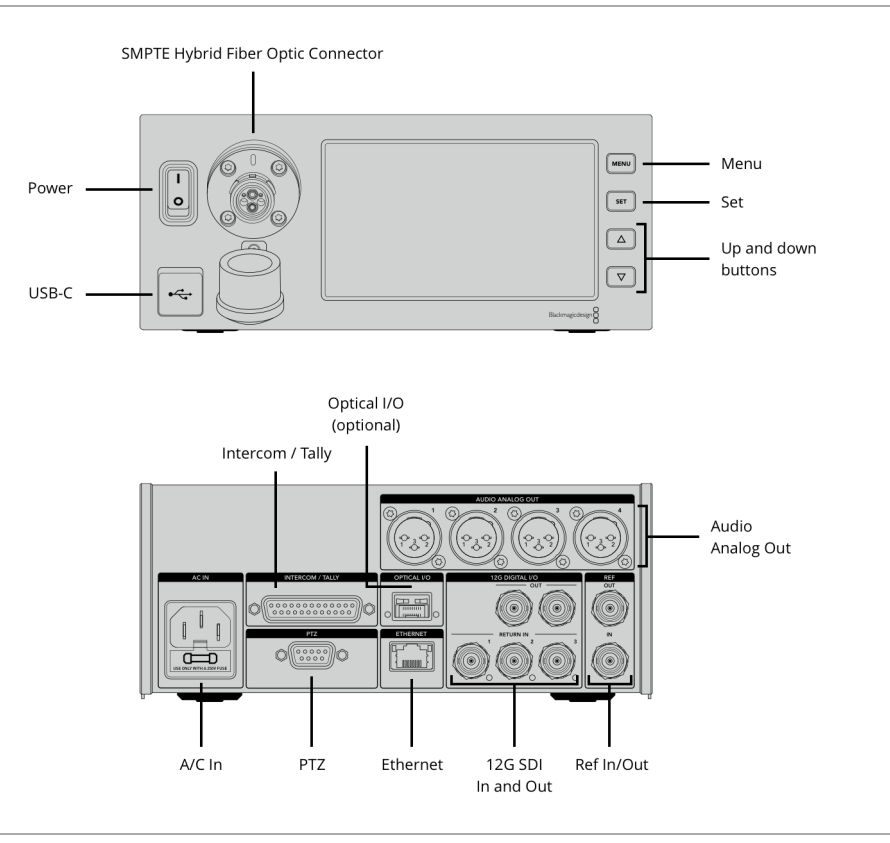

### Standards

#### **HD Video Standards**

720p50, 720p59.94, 720p60 1080p23.98, 1080p24, 1080p25, 1080p29.97, 1080p30, 1080p50, 1080p59.94, 1080p60 1080PsF23.98, 1080PsF24, 1080PsF25, 1080PsF29.97, 1080PsF30 1080i50, 1080i59.94, 1080i60

#### Ultra HD Video Standards

2160p23.98, 2160p24, 2160p25, 2160p29.97, 2160p30, 2160p60

#### **SDI Compliance**

SMPTE 259M, SMPTE 292M, 296M, 372M, 424M Level B, 425M.

#### **Audio Sampling**

Television standard sample rate of 48Khz, 24 bit A/D conversion. **Video Sampling**  $4:2:2$ 

**Color Precision** 10-bit

**Color Space** REC 709, REC 2020.

**Multiple Rate Support** SDI switches between HD, 3G-SDI, 6G-SDI and 12G-SDI.

### Software

### Software Included

Camera Utility for firmware update.

# **Operating Systems**

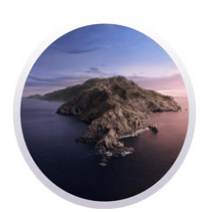

Mac 10.14 Mojave, Mac 10.15 Catalina or later. Windows 8.1 and 10.

## Power Requirements

**Power Supply** 

110 - 240V AC input.

# **Physical Specifications**

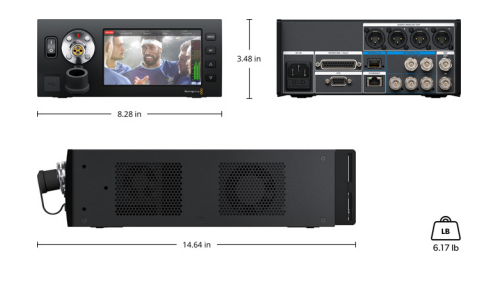

**Environmental Specifications** 

**Operating Temperature** 0° to 50° C (32° to 122° F) **Storage Temperature** -20° to 45° C (-4° to 113° F) **Relative Humidity** 0% to 90% non-condensing

## What's Included

Blackmagic Studio Fiber Converter SD card with software and manual

Warranty

1 Year Limited Manufacturer's Warranty.

All items on this website are copyright Blackmagic Design Pty. Ltd. 2020, all rights reserved. All trademarks are property of their respective owners. MSRP includes duties, but excludes sales tax and shipping costs. This website uses remarketing services to advertise on third party websites to previous visitors to our site. You can opt out at any time by changing cookie settings. Privacy Policy

Blackmagic Design Authorized Reseller